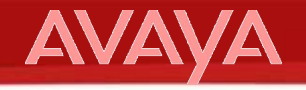

# **Один "Простой" проект**

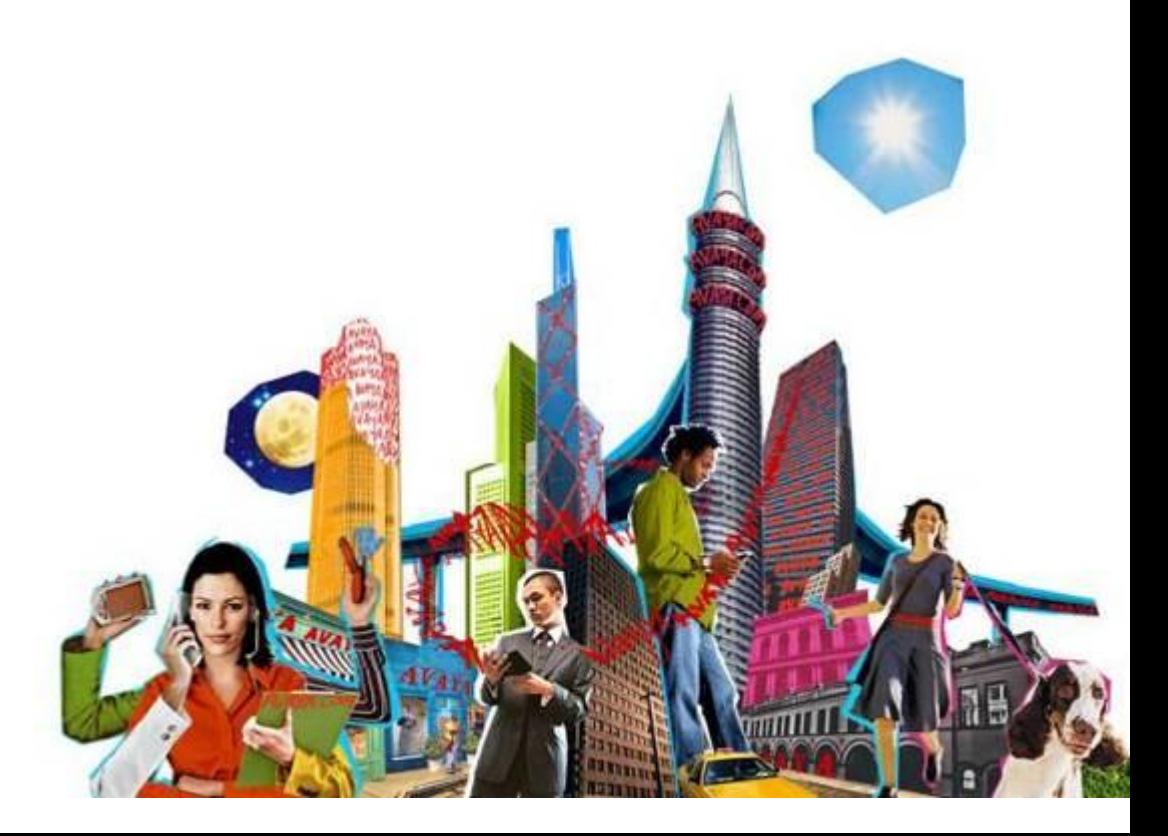

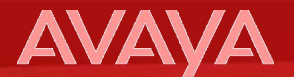

#### **Дважды два – …. ?!**

Чему равно выражение 2 + 2 \* 2=??

# **Так 6 или 8?**

# **Все зависит от того, как считать !**

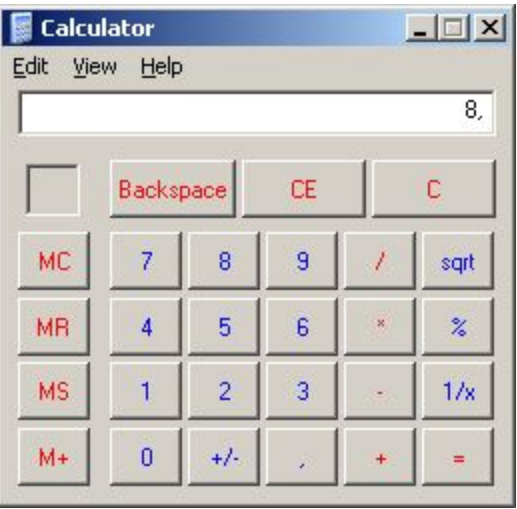

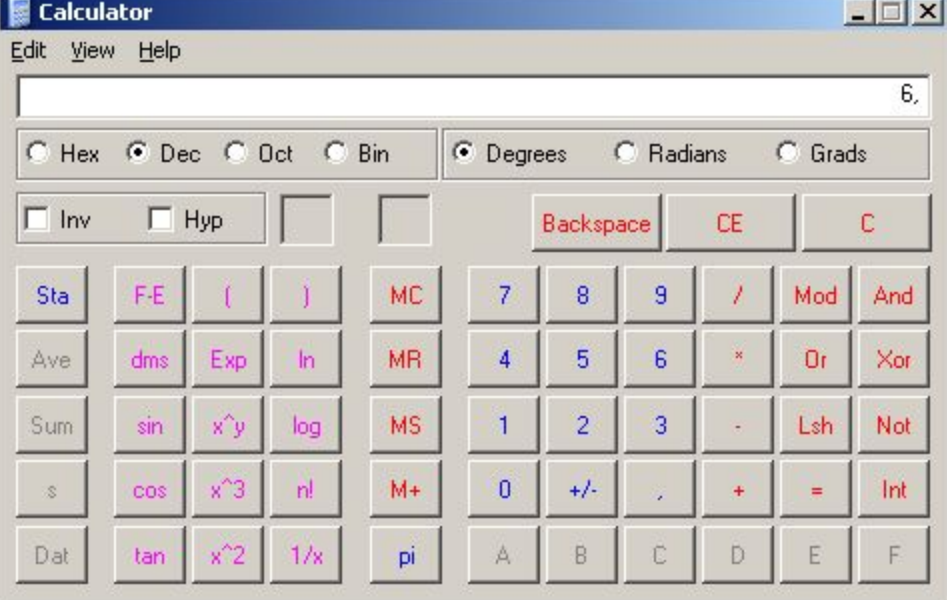

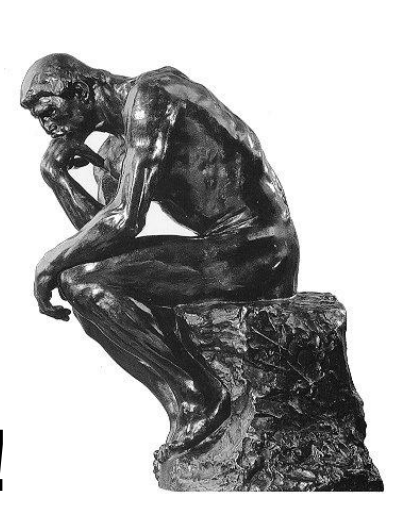

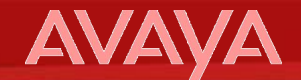

- **• Площадь: 600 км2**
- **• Численность: 4 661 219 чел.**
- **• Плотность: 7 768,7 чел./км2.**
	- численность мужчин 2 094 836
	- численность женщин 2 566 383
- **• Климатические условия:** 
	- Умеренный климатический пояс.
	- Морской климат.
	- Средняя температура января: -2.8°С.
	- Средняя температура июля: +17.2°С.

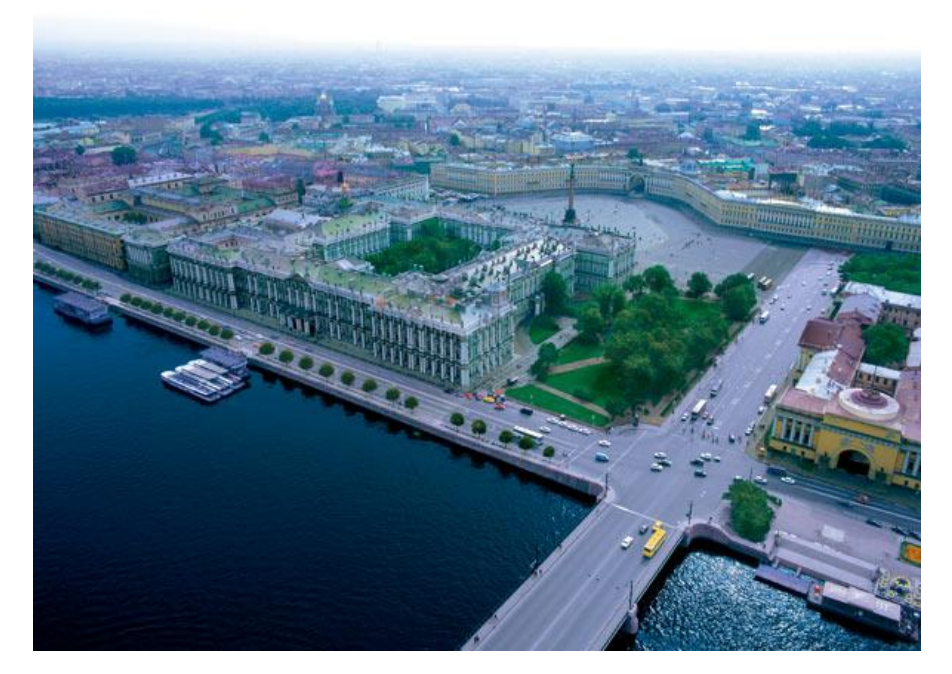

### **AVA**

#### **Финансовая компания**

- Входящие линии E1 1
- Сотрудников 200 (большинство из них имеют спаренные аналоговые телефоны)
- Все вызовы распределяются на 3 группы: Секретари, Кредитование частных лиц, Обслуживание Юридических лиц.
	- *• Секретарская группа* : Два секретаря принимают вызовы и соединяют с нужным сотрудником или переключают на отдел.
	- *• Кредитование частных лиц* : 8 операторов обрабатывают вызовы. Типовой вызов состоит из приема заявки, поиска в базе кредитных историй и обратного вызова агенту для сообщения результата заявления.
	- *• Обслуживание Юридических лиц* : вызовы обрабатываются 4 операторами.

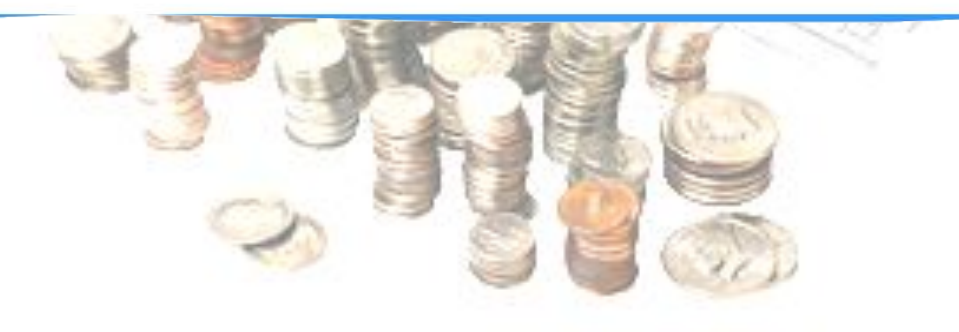

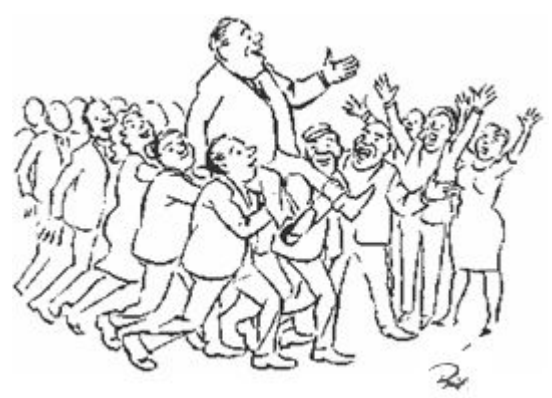

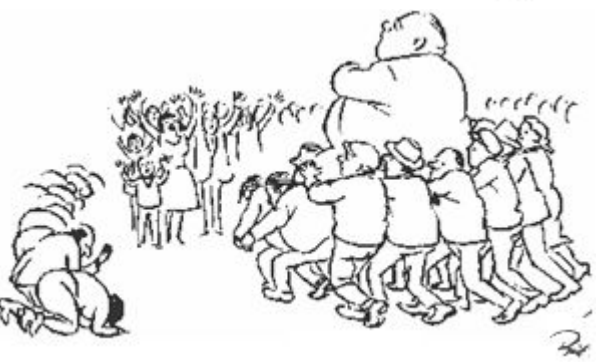

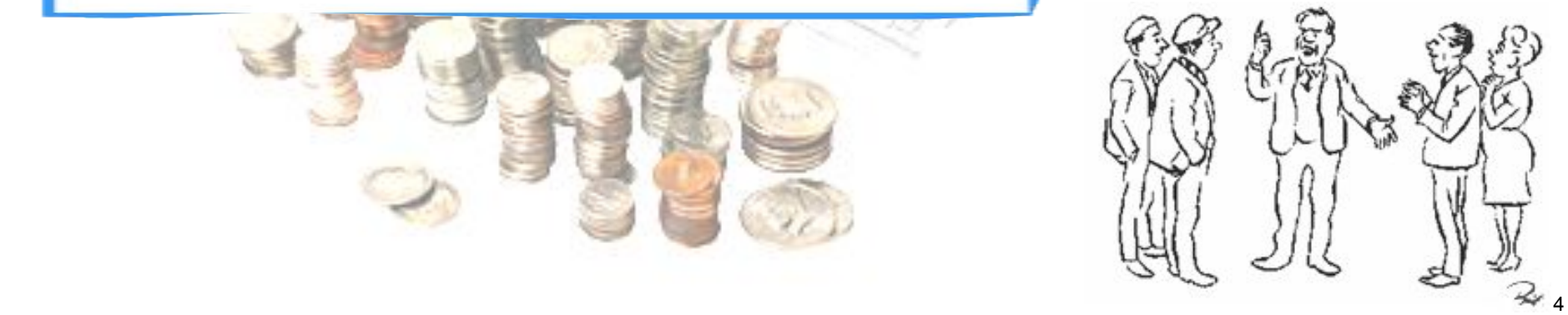

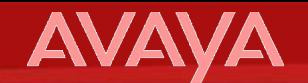

#### **Реклама + Развитие**

- Компания провела широкомасштабную рекламную акцию
- Расширение розничной сети
- Размещение агентов в крупных супермаркетах

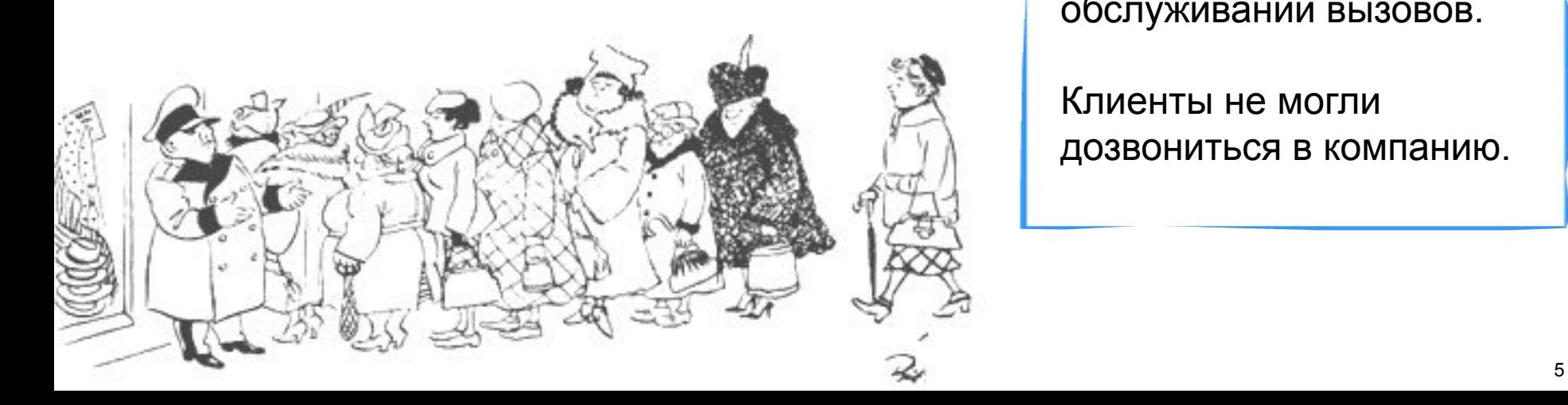

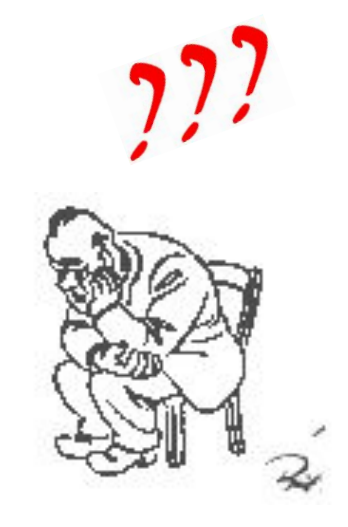

Количество клиентов увеличилось в ДВА раза, но возникли проблемы в обслуживании вызовов.

Клиенты не могли дозвониться в компанию.

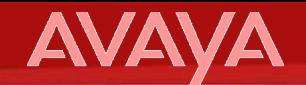

#### **Реализация проекта**

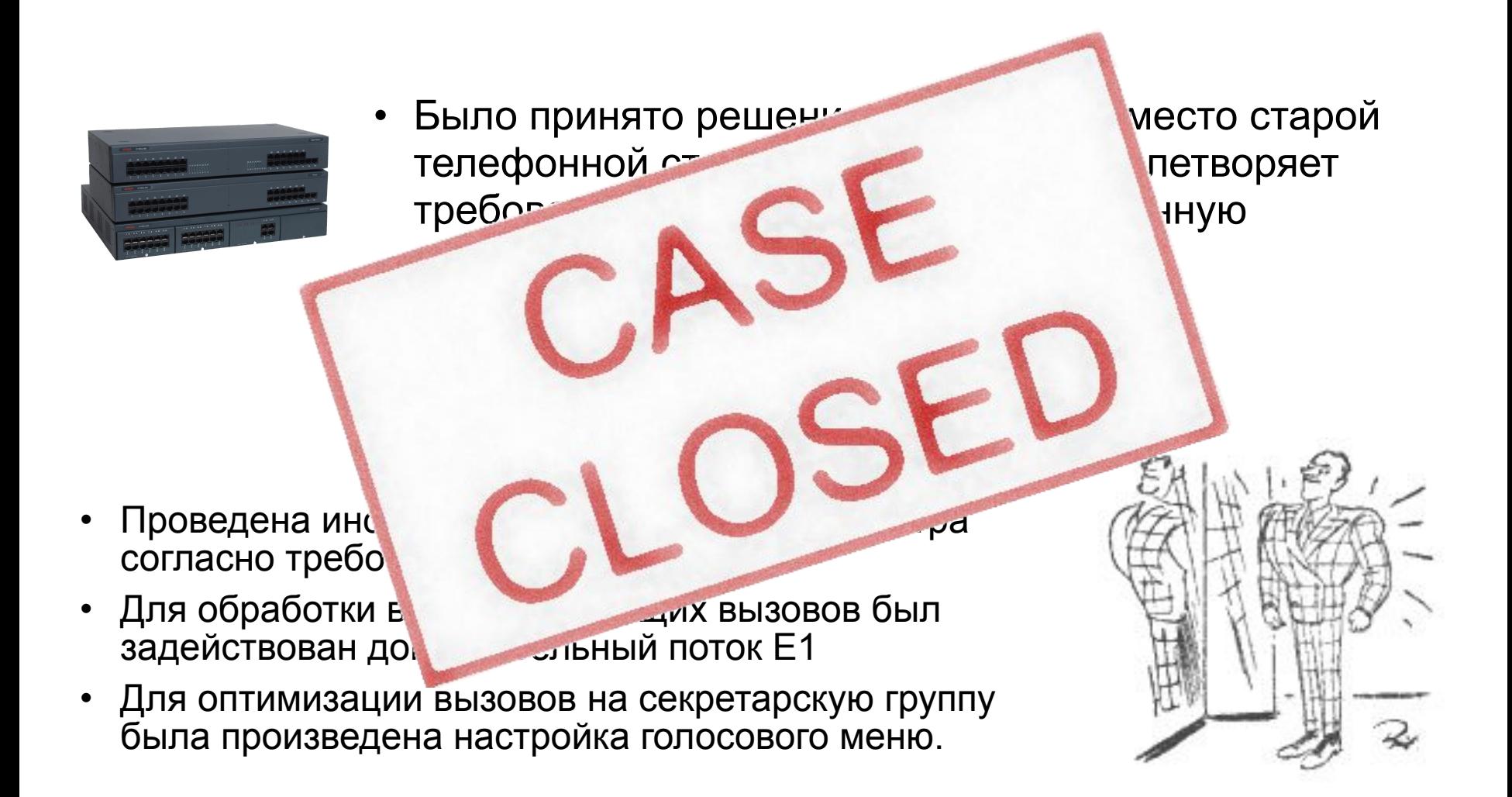

#### **AVAYA**

#### **Первая неделя эксплуатации… Первые отчеты**

- Ситуация оказалась катастрофичной:
	- более 60% потерянных вызовов,

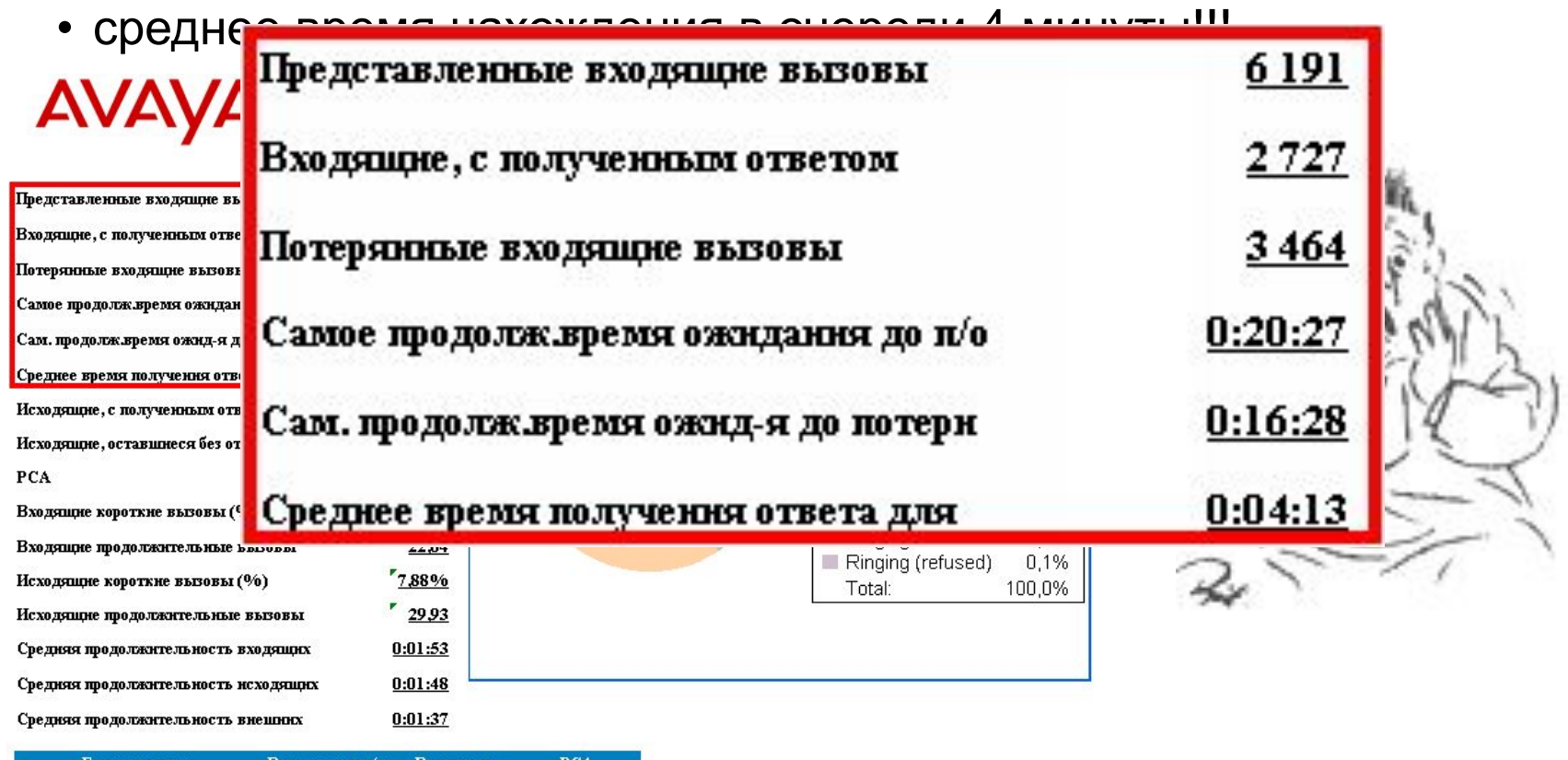

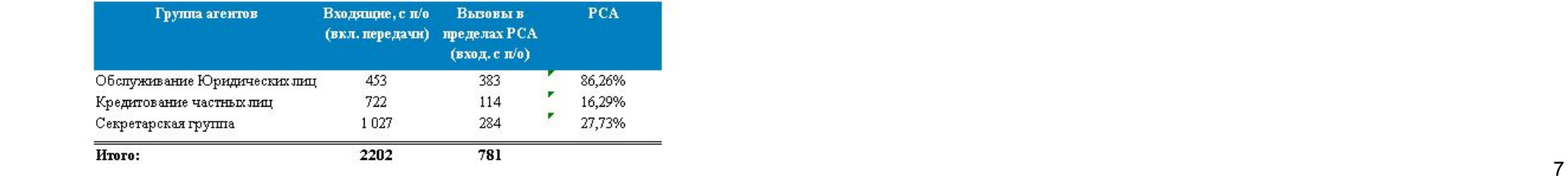

#### **AVAVA**

#### **Так что же происходит?**

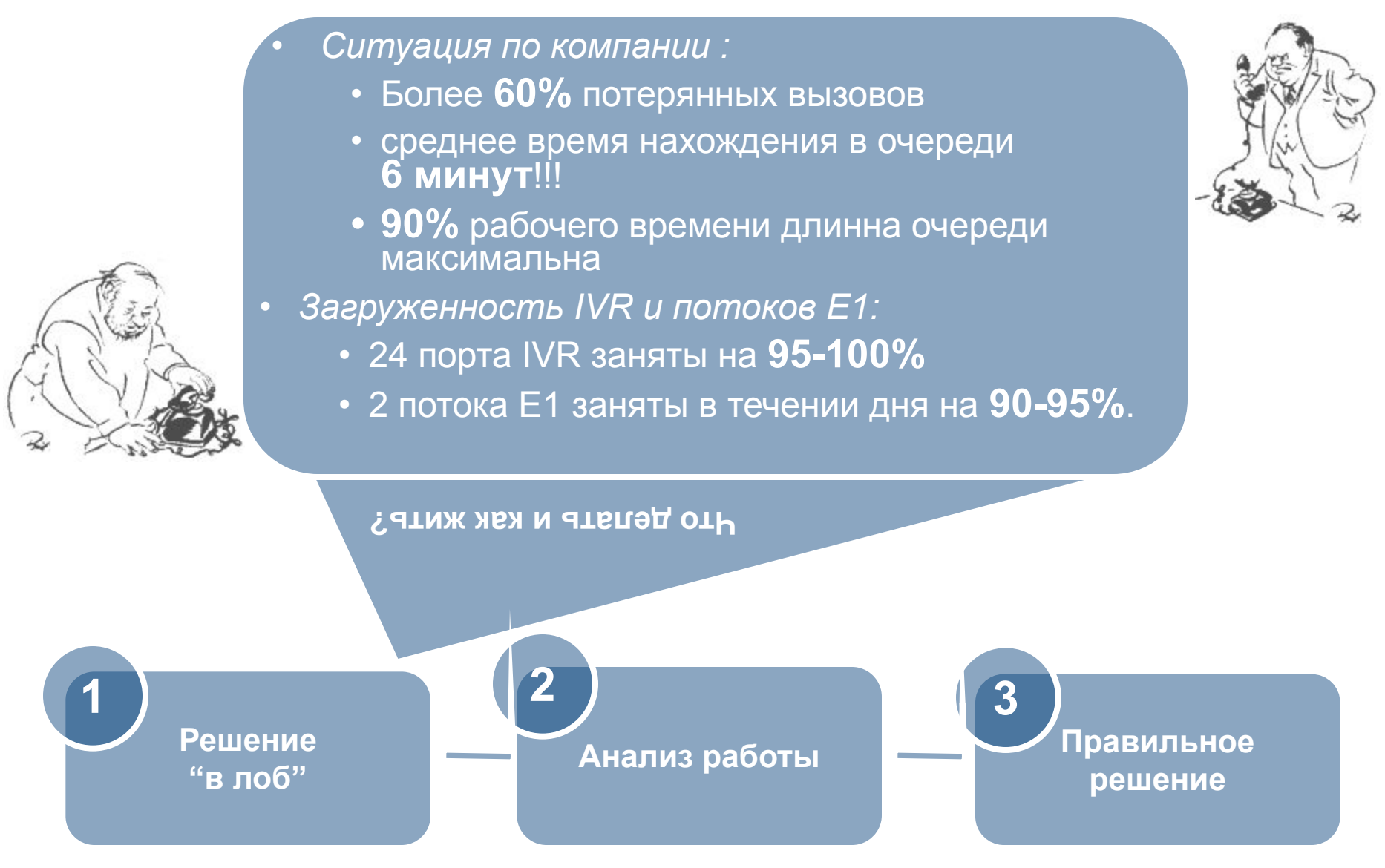

#### **Текущая ситуация**

**AVAYA** 

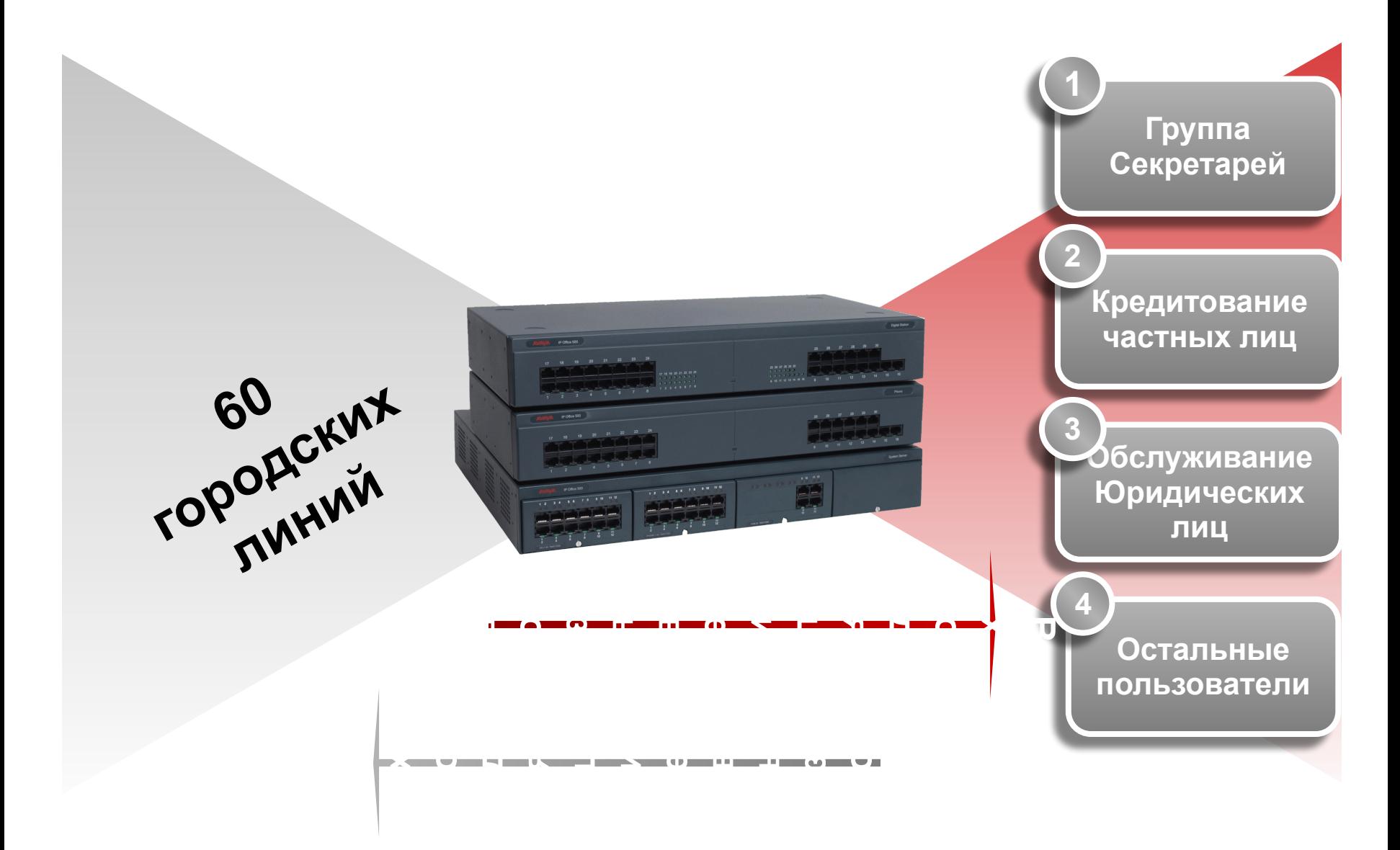

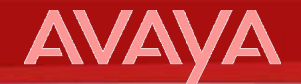

#### **Так сколько у нас каналов?**

**Группа секретарей 2 линии 10 линий для очереди**

**Группа кред. частн. лиц 8 линии 10 линий для очереди**

**Группа обсл. юр. лиц 4 линии 10 линий для очереди**

**Остается 16 линий на 230 сотрудников И все...**

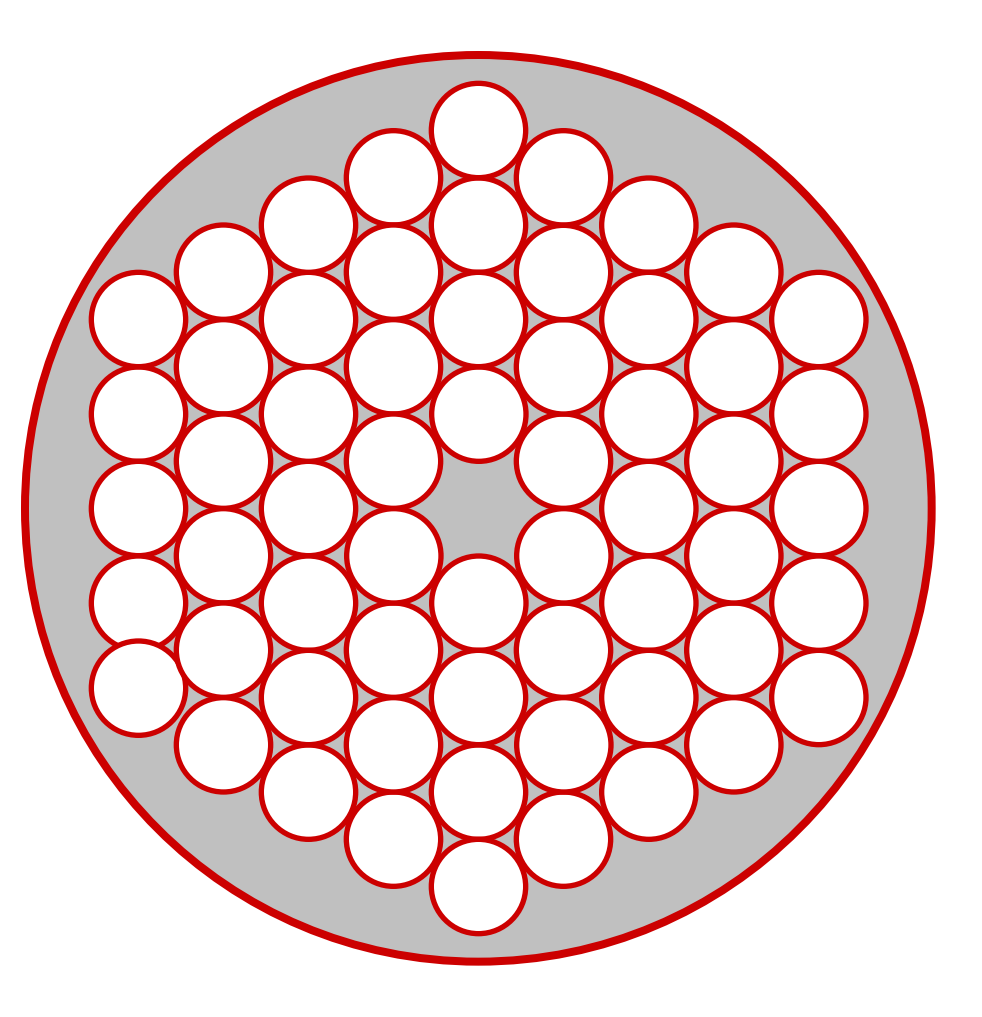

## **AVA**

#### **Описание процесса обслуживания вызовов и сбор статистической информации**

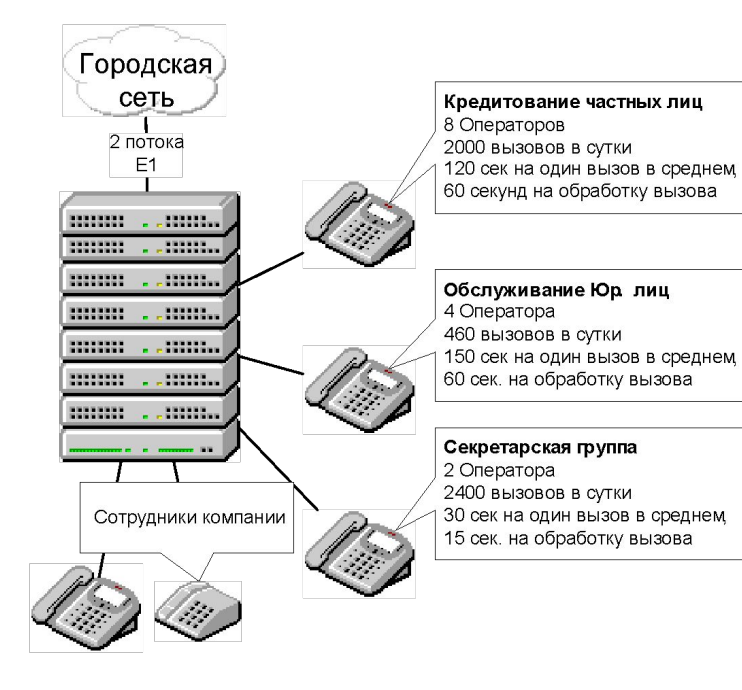

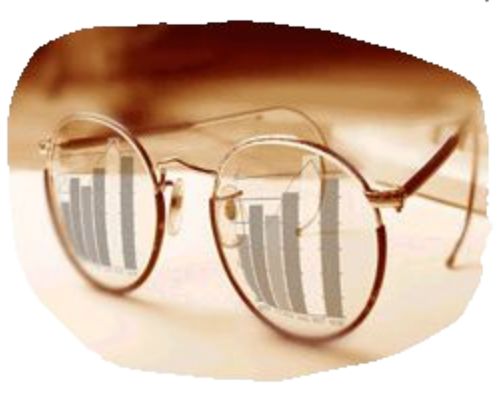

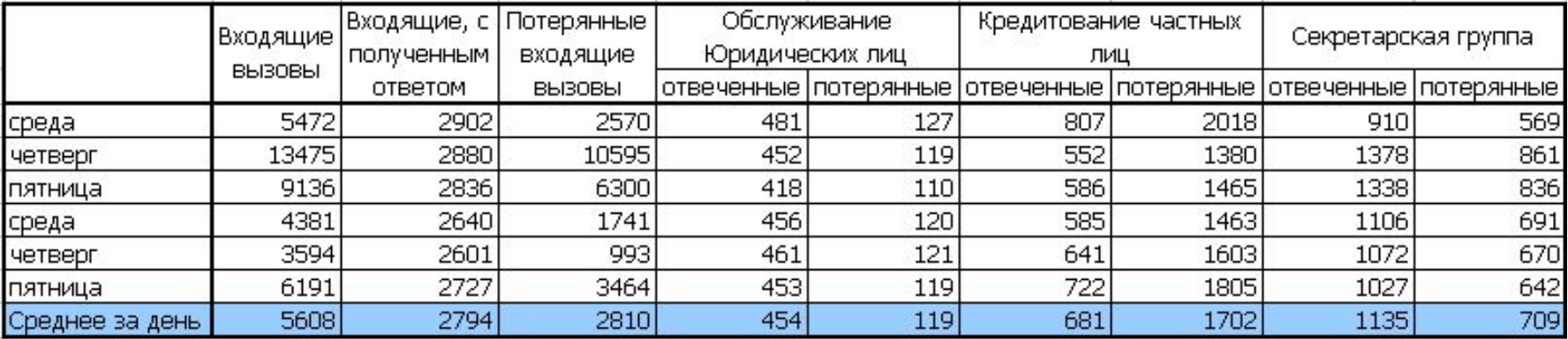

#### **AVAVA**

#### **Шаг №1. Расчет для группы секретарей**

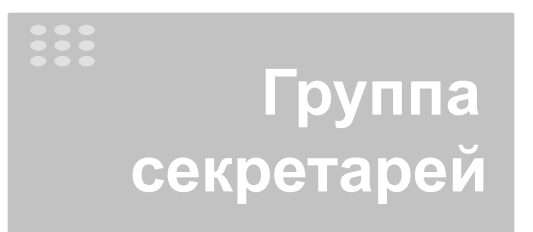

**Операторов: 2 человека Длина очереди: не более 10 человек Вызовов в ЧНН: около 225 вызовов Средняя длина вызова: 30 с + 10 с**

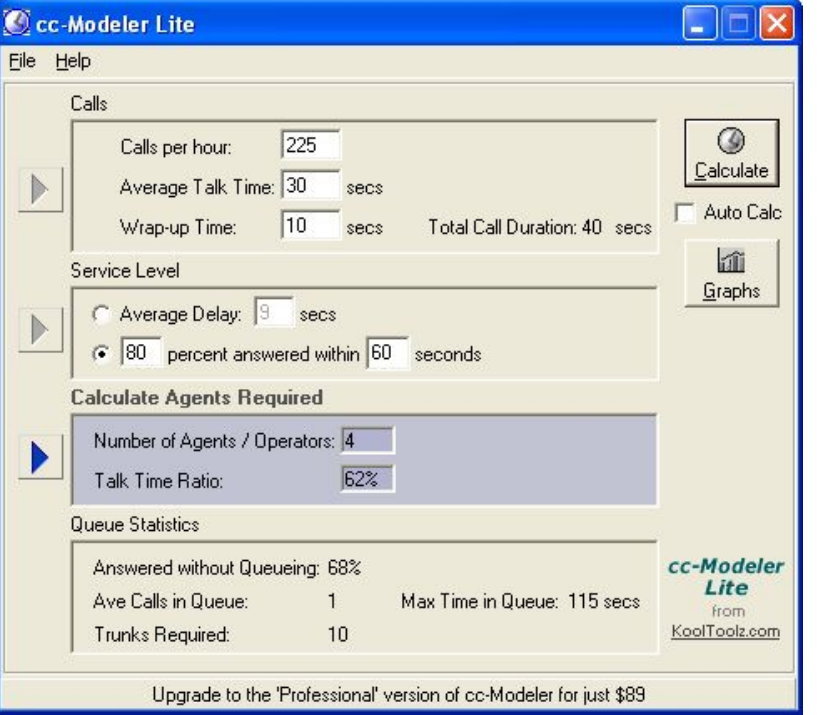

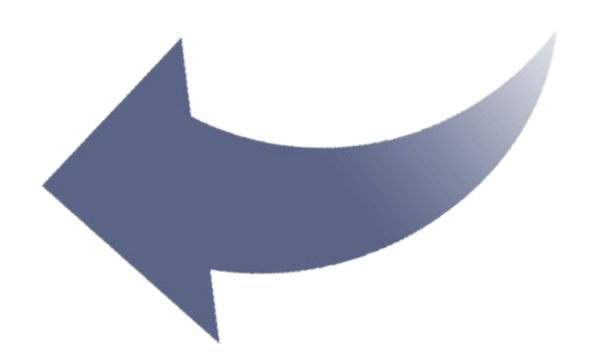

**Итого: Для ответа на 80% звонков за 60сек. необходимо**

# **Нужно 4 оператора!**

**AVAYA** 

#### **Шаг №2. Итоговые результаты**

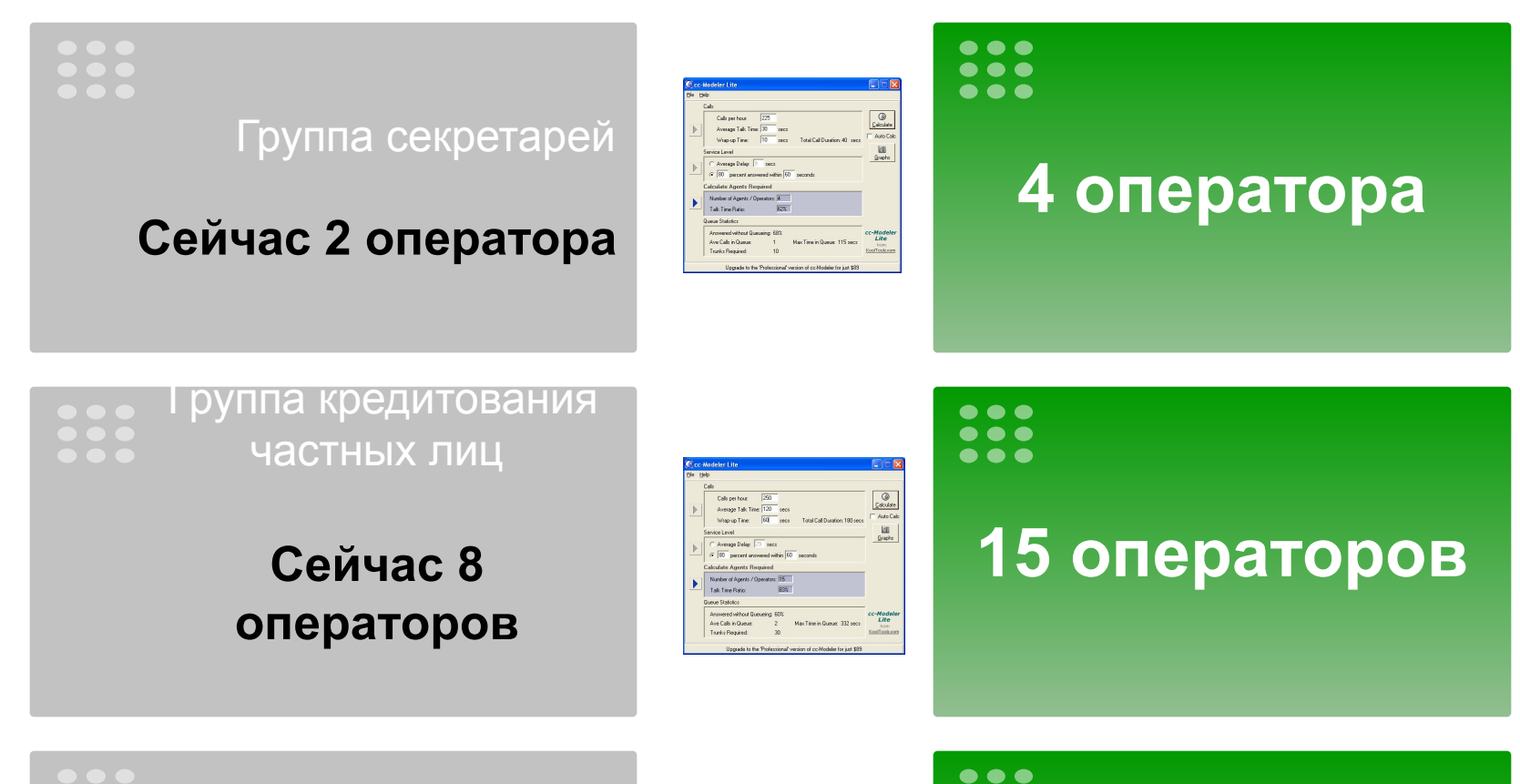

Группа обслуживания юридических лиц

#### **Сейчас 4 оператора**

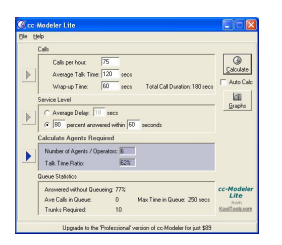

**. . .** . . .

# **6 операторов**

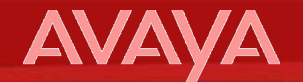

#### **Попробуем предложить этот вариант?**

Увеличение штата операторов с 14 до  $25$  человек

А это рабочие места, заработная плата...

# Вам бы понравилось?

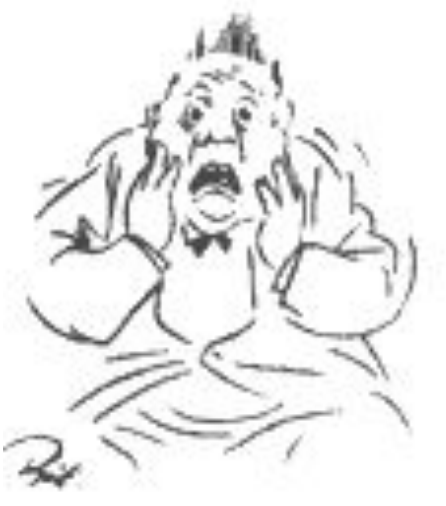

#### **AVA**

#### **Выезд на "место происшествия"**

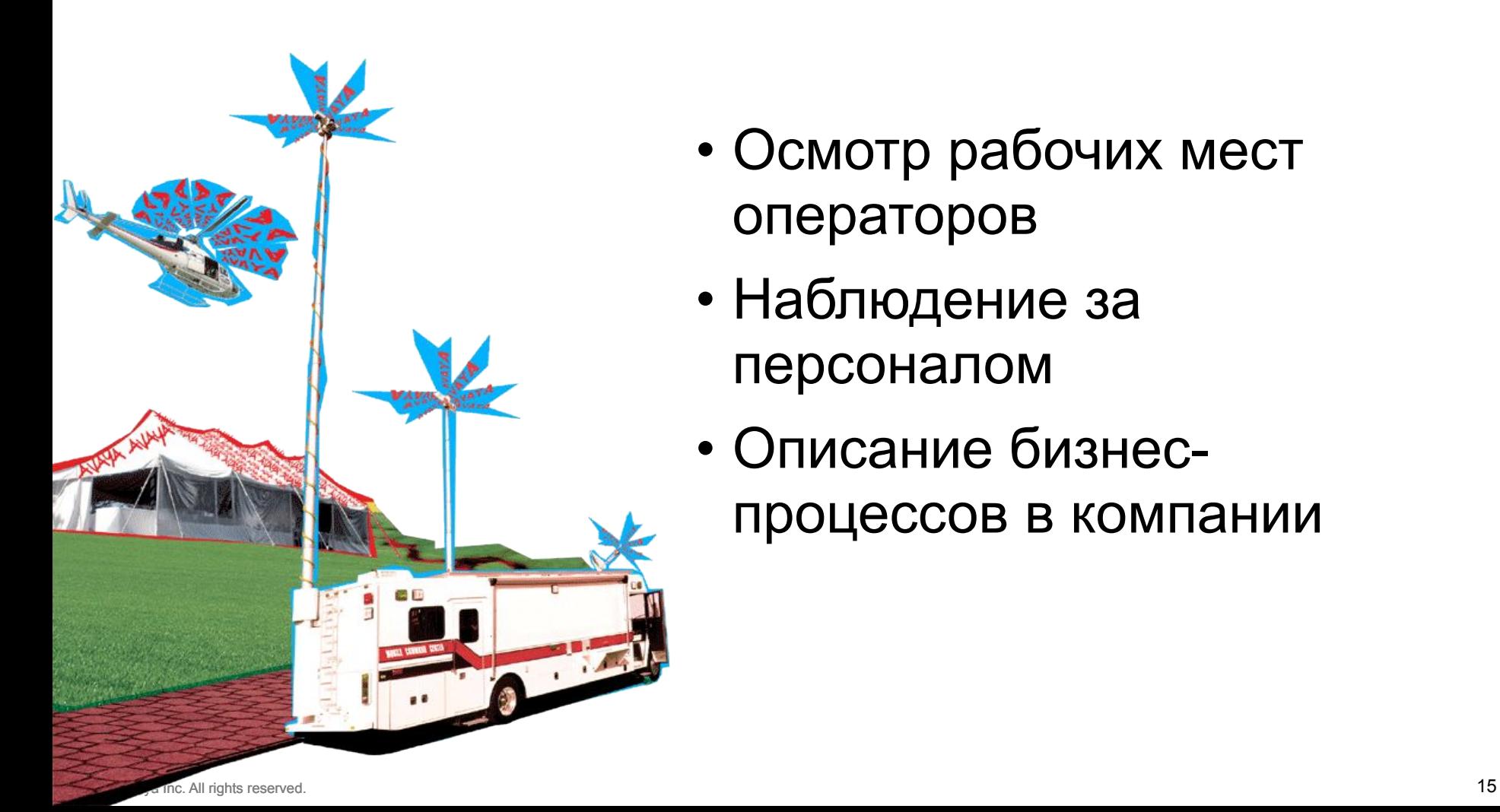

- Осмотр рабочих мест операторов
- Наблюдение за персоналом
- Описание бизнеспроцессов в компании

### **Протокол с "места происшествия"**

- Для группы секретарей
	- Слишком длинное голосовое меню
	- Отсутствие телефонных гарнитур
- Для группы кредитования частных лиц
	- Отсутствие всплывающих окон
	- Очень своеобразный BackUp информации
- Для группы обслуживания юридических лиц
	- Неполная загрузка операторов

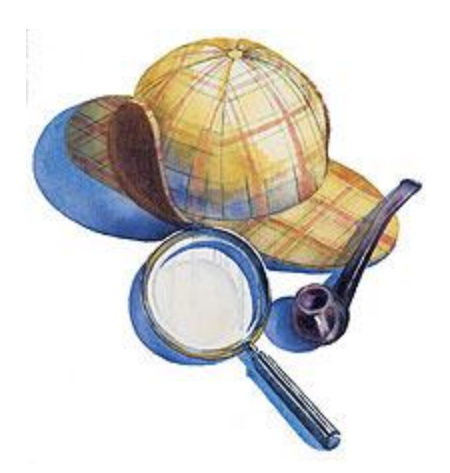

#### **Вердикт присяжных**

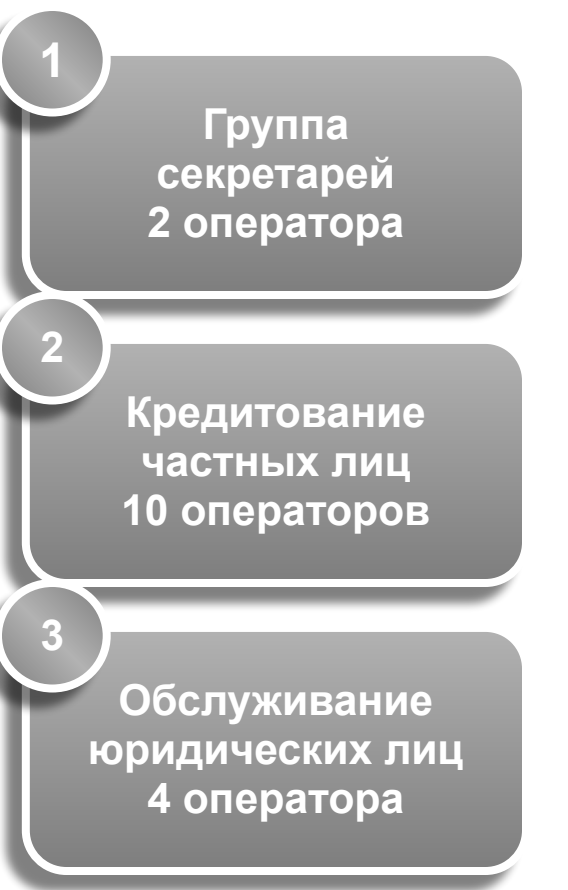

**AVA** 

Необходимо

- Разделить общее голосовое меню на две части
- Реализовать функцию всплывающих окон
- Создать систему автоматического резервного копирования
- Выделить часть опытных операторов из всех групп для обработки вызовов в ЧНН
- Подключить дополнительный поток Е1, так как только на группы операторов необходимо 50 соединительных линий

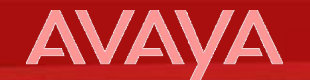

# **Спасибо! Вопросы?**

# **Спасибо! Вопросы?**

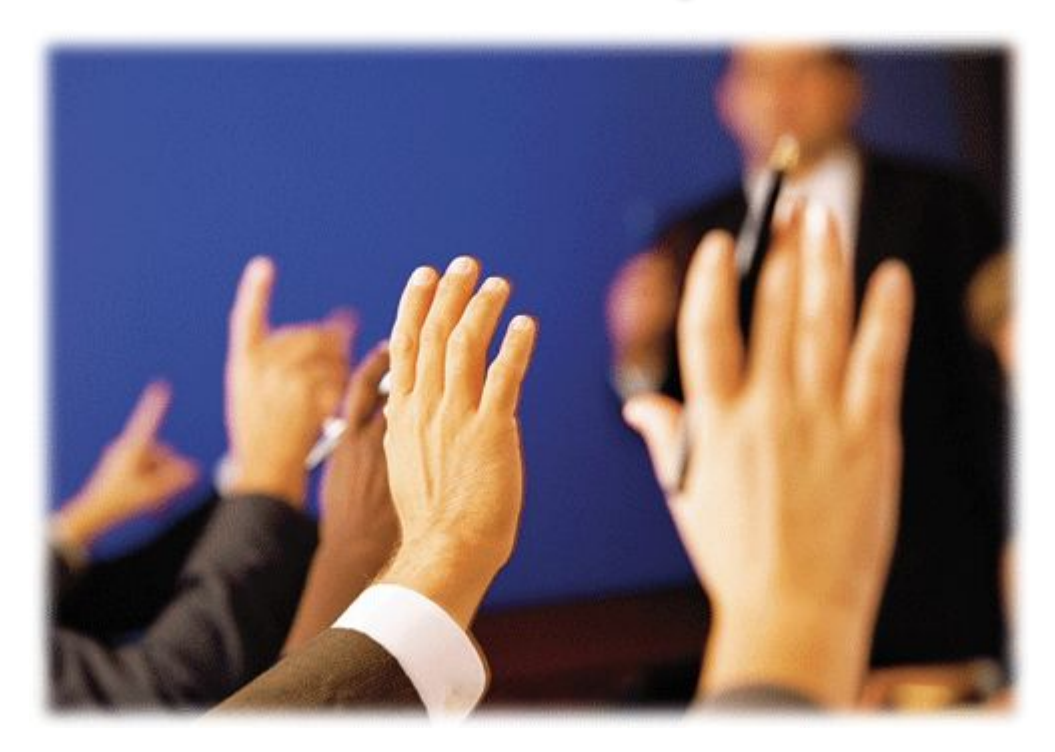